#### **EUROPE** N-GV4090WF-X

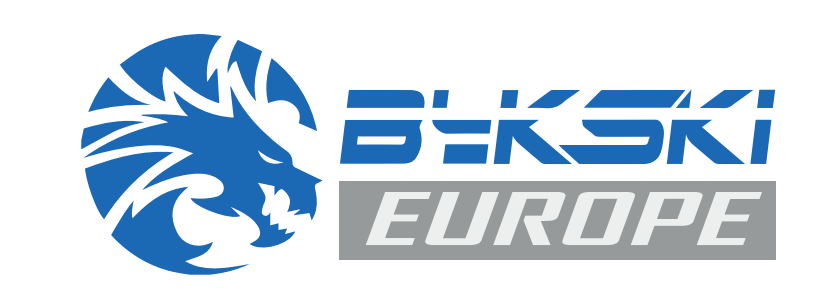

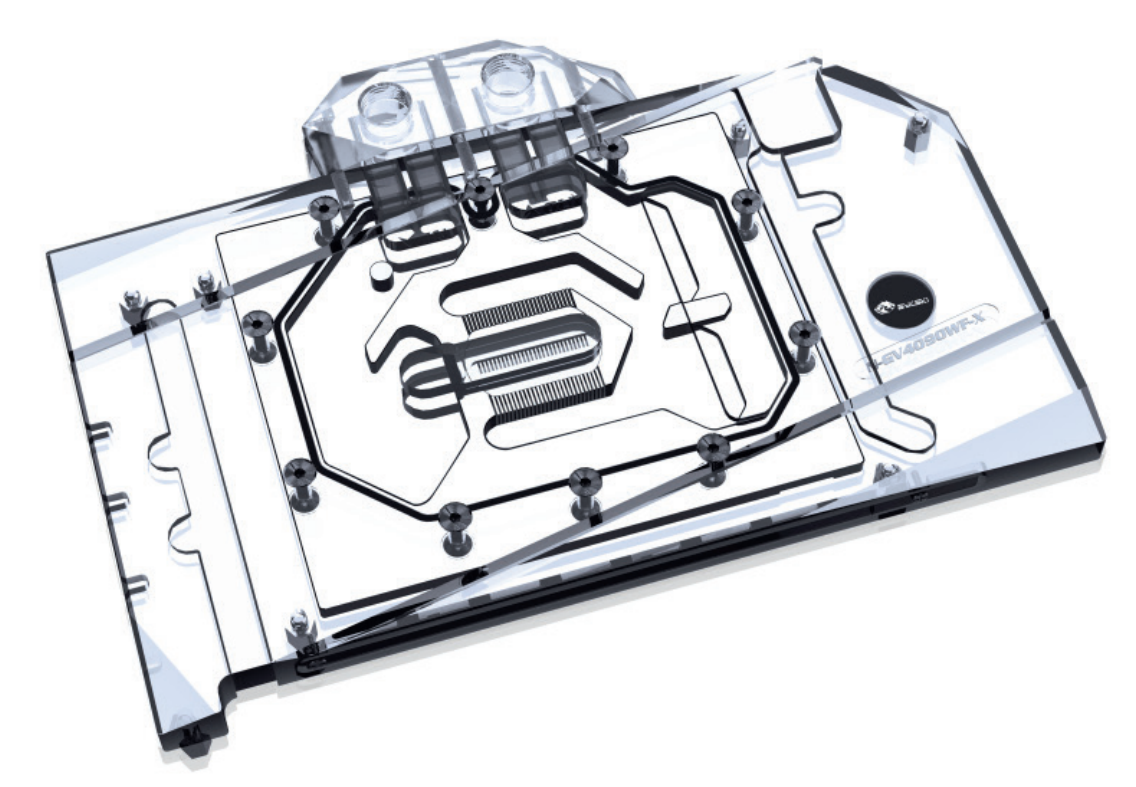

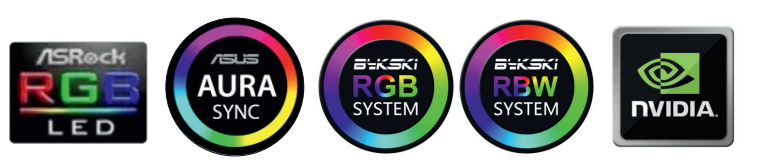

- Hochwertiges MITSUBISHI Acryl
- Exzellente Wärmeableitung durch T2 Kupfer
- 0,5mm Mikrokanäle
- Optimierter Durchfluss

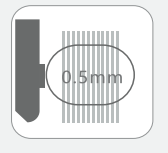

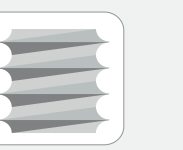

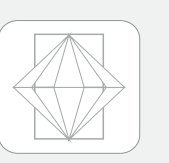

**Muster**

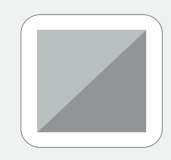

**0,5mm T2/Cu-ETP Kupfer G1/4 Gewinde Diamantgefräßtes** 

**Mikrokanäle**

#### Sicherheits- und Garantiehinweise

Bevor Sie dieses Produkt in Betrieb nehmen, beachten Sie bitte diese Hinweise:

- Bitte lesen Sie das gesamte Handbuch sorgfältig durch, bevor Sie mit der Installation beginnen.
- Es wird keine Haftung für Montagefehler übernommen.
- Verwenden Sie ausschließlich Komponenten aus Kunststoff, Kupfer oder Messing im Kreislauf. Die Verwendung anderer Materialien kann zu Korrosion und anderer Beschädigung am Kühler führen.
- Bitte prüfen Sie vor der Montage sorgfältig ob der Kühler kompatibel zur Ihrer GPU ist, vergleichen Sie dafür das PCB auf Seite 2 mit Ihrer GPU.
- Alle Bykski-Kühler sind ausschließlich für die Verwendung "Aquacomputer DP-Ultra" als Flüssigkeit freigegeben. Die Verwendung anderer Flüssigkeiten geschieht auf eigene Gefahr.
- Bykski GPU-Kühler dürfen ausschließlich mit destilliertem Wasser gereinigt werden, die Verwendung anderer Reinigungsmittel kann den Kühler beschädigen! Verwenden Sie auf keinen Fall alkohol- oder säurehaltige Reinigungsmittel, dies führt zur Zerstörung der Acrylkomponenten und kann die Nickelschicht angreifen!
- Ziehen Sie die Schrauben und Fittinge vorsichtig an. Wenden Sie niemals Gewalt an.
- Achten Sie darauf, den Wasserblock gründlich zu entlüften, anderenfalls kann die Kühlleistung eingeschränkt sein.

# Inhaltsverzeichnis

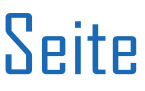

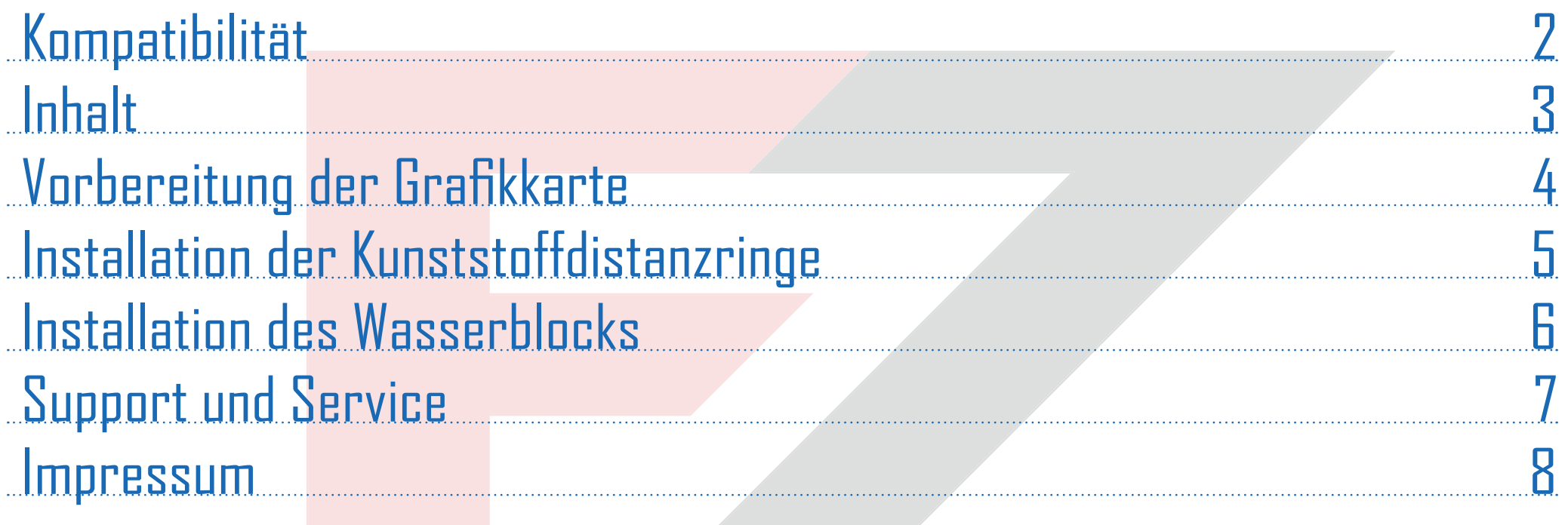

# -1- MODDING www.ezmodding.com

## Kompatibilität

Prüfen Sie vor der Installation des Wasserblocks die Kompatibilität mit Ihrer GPU. Nutzen Sie unseren Konfigurator: https://ezmodding.com/de

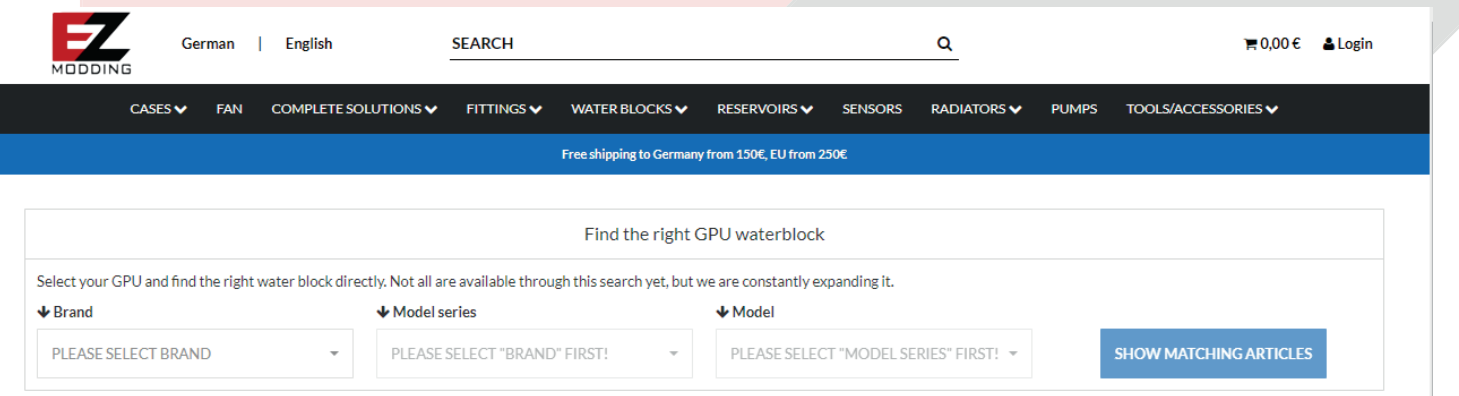

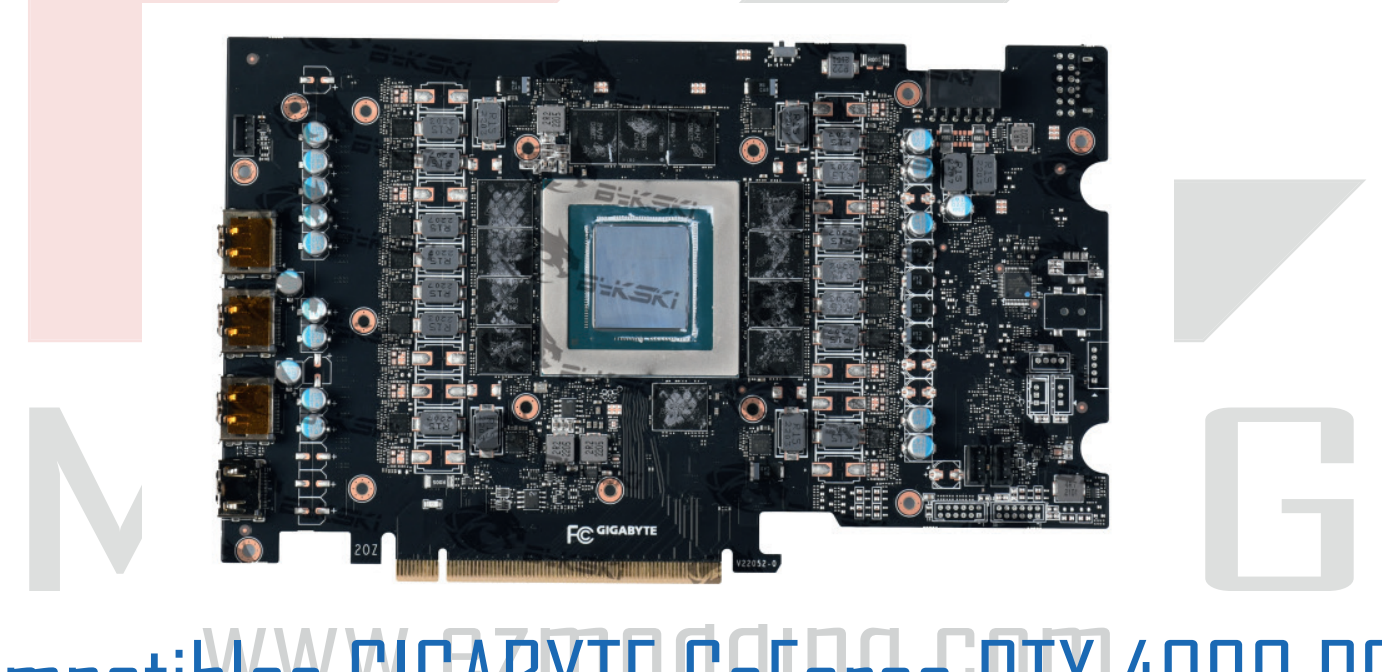

#### -2 www.ezmodding.com Kompatibles GIGABYTE GeForce RTX 4090 PCB

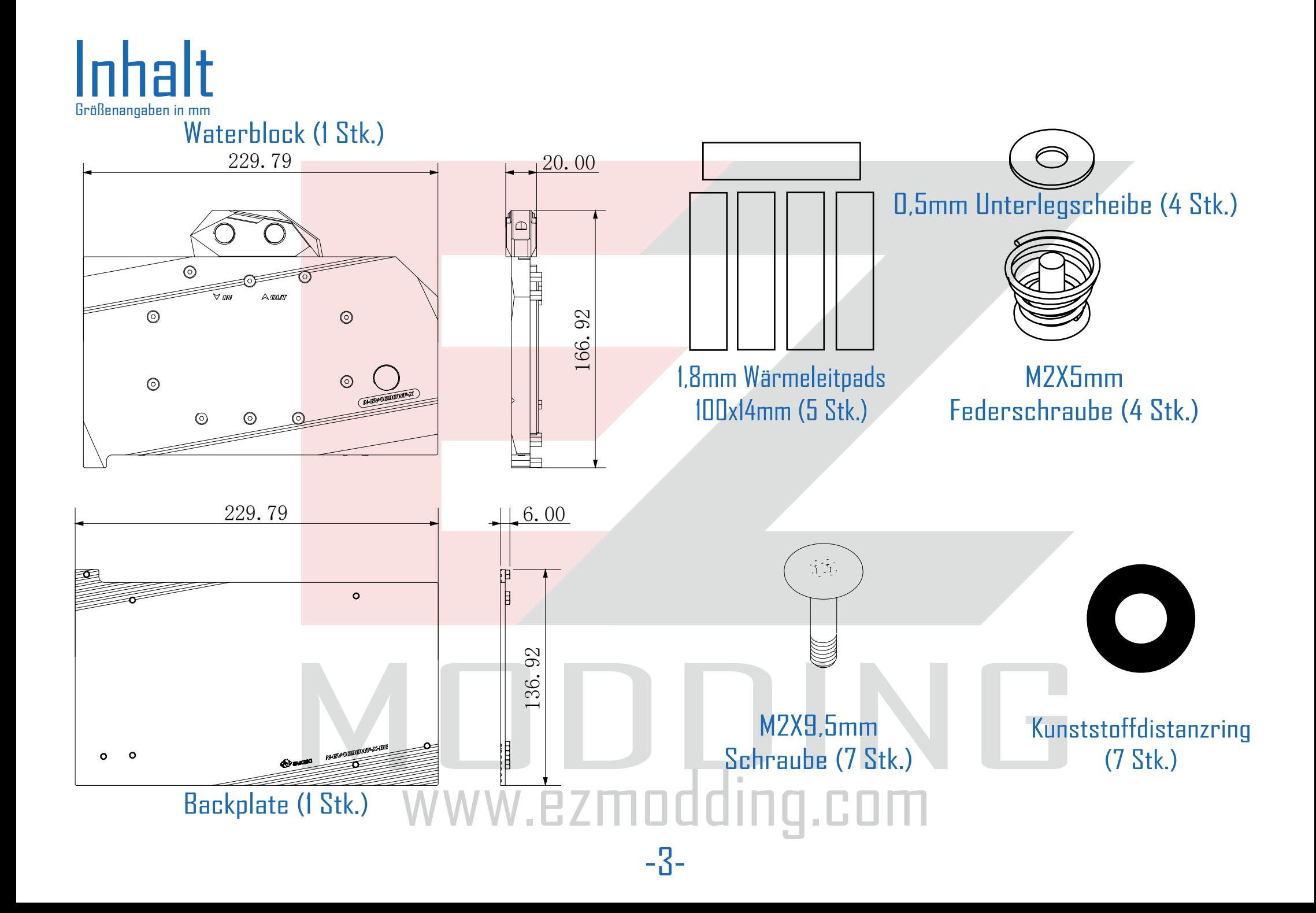

# Vorbereitung der Grafikkarte

- 1. Lesen Sie sich die gesamte Anleitung einmal komplett durch, bevor Sie anfangen.
- 2. Entfernen Sie den Luftkühler.
- 3. Wischen Sie die alte Wärmeleitpaste von allen Komponenten mit einem weichen Tuch oder Q-Tip ab. Entfernen Sie die alten Wärmeleitpads.
- 4. Prüfen Sie die Position und die Anzahl der Schrauben auf dem Block und überprüfen Sie, ob der Block auf die Grafikkarte passt.
- 5. Schneiden Sie die beiliegenden Wärmeleitpads auf die passende Größe für die unten gelb markierten Flächen.
- 6. Bringen Sie die Wärmeleitpaste in einer **dünnen und gleichmäßigen** Schicht auf die gesamte Fläche des GPU Chips auf (grau markiert in Abb. 2). Bringen Sie dann die Wärmeleitpads auf die vorgesehenen Flächen auf (gelb markiert in Abb. 2).

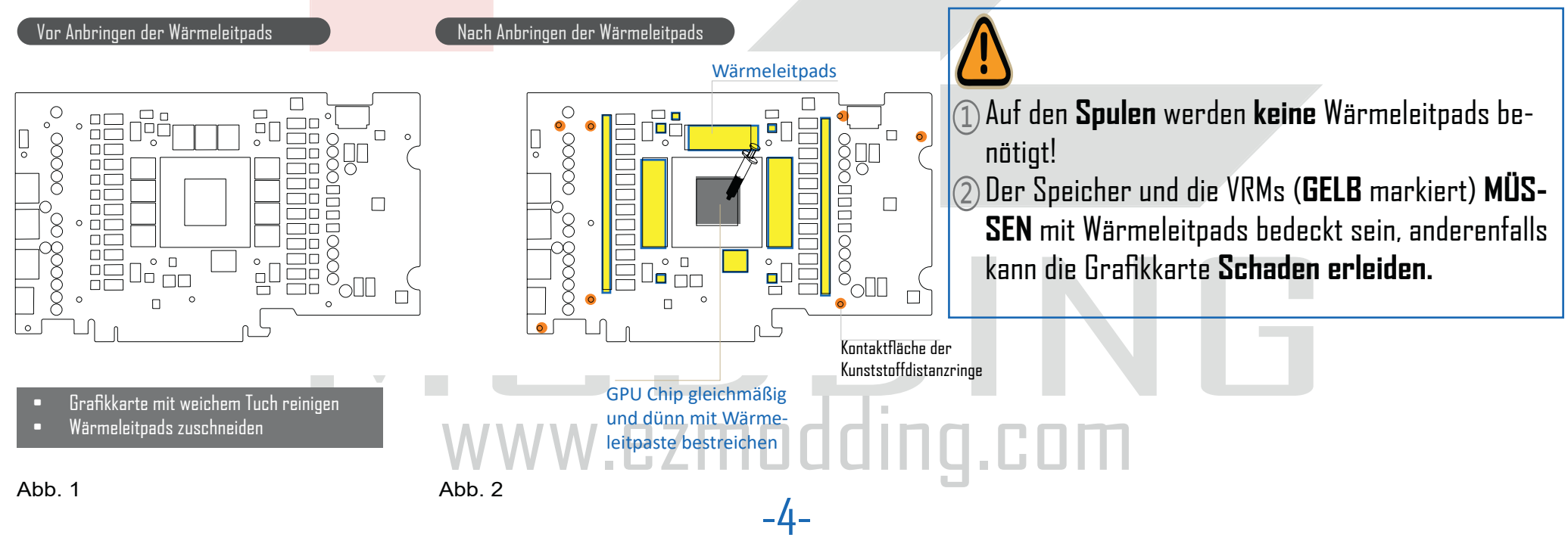

## Installation der Kunststoffdistanzringe

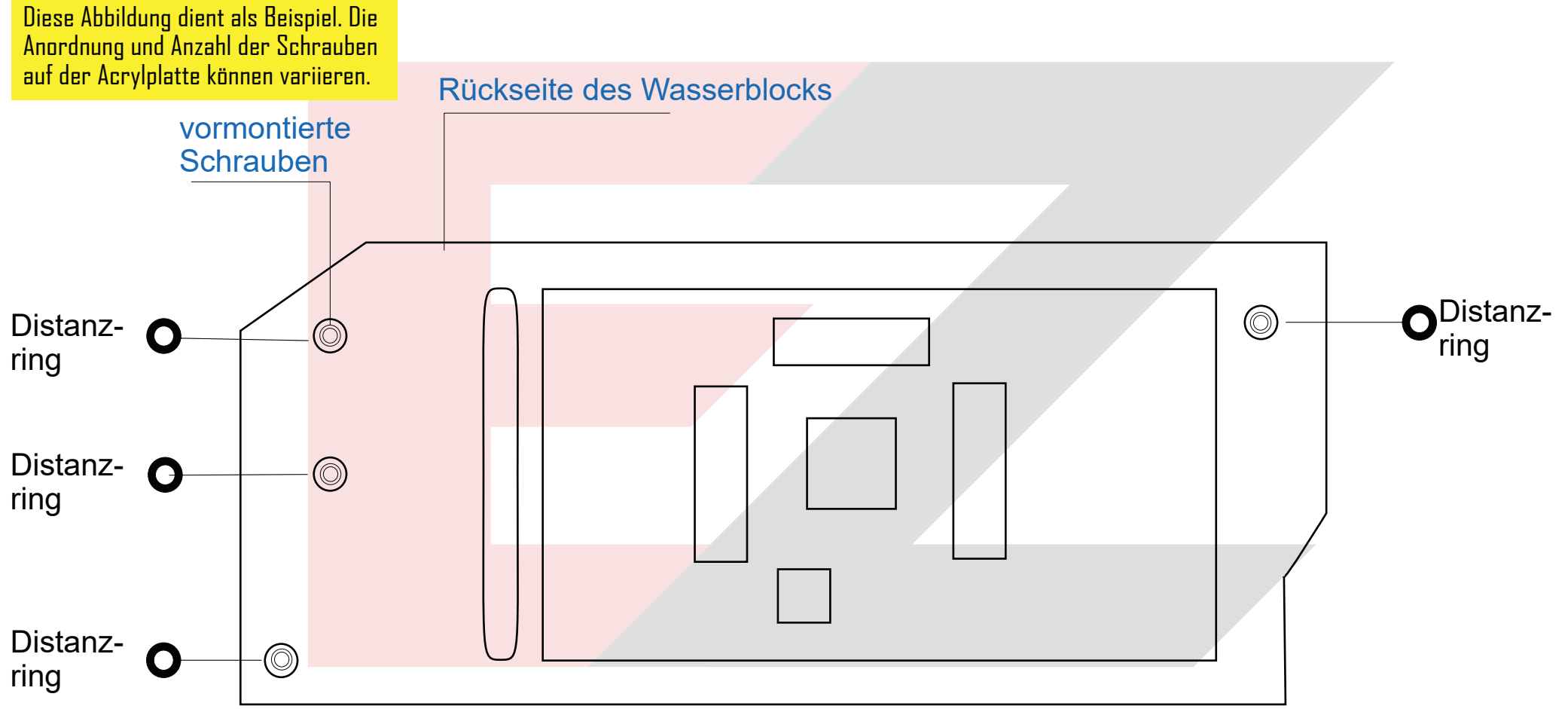

MODD CONTROLL CONTROLL OF SUITE OF THE RECEIVED ON A SURFAINING SUITE OF THE RECEIVED ON A SURFAINING SUITE OF THE RECEIVED ON A SURFAINING SUITE OF THE RECEIVED ON THE RECEIVED ON THE SURFAINDING SURFAINING AND SUITE A SU en dem wasserblock und der Grafikkarte und sollte<br>Nijerten Stellen (Seite 4 Abb. 2) der Grafikkarte tr Die Kunststoffdistanzringe werden auf der Rückseite des Wasserblocks auf die vormontierten Schrauben der Acrylplatte des Wasserblocks gesteckt. Sie sichern den optimalen Abstand zwischen dem Wasserblock und der Grafikkarte und sollten auf die orange markierten Stellen (Seite 4 Abb. 2) der Grafikkarte treffen.

#### Installation des Wasserblocks

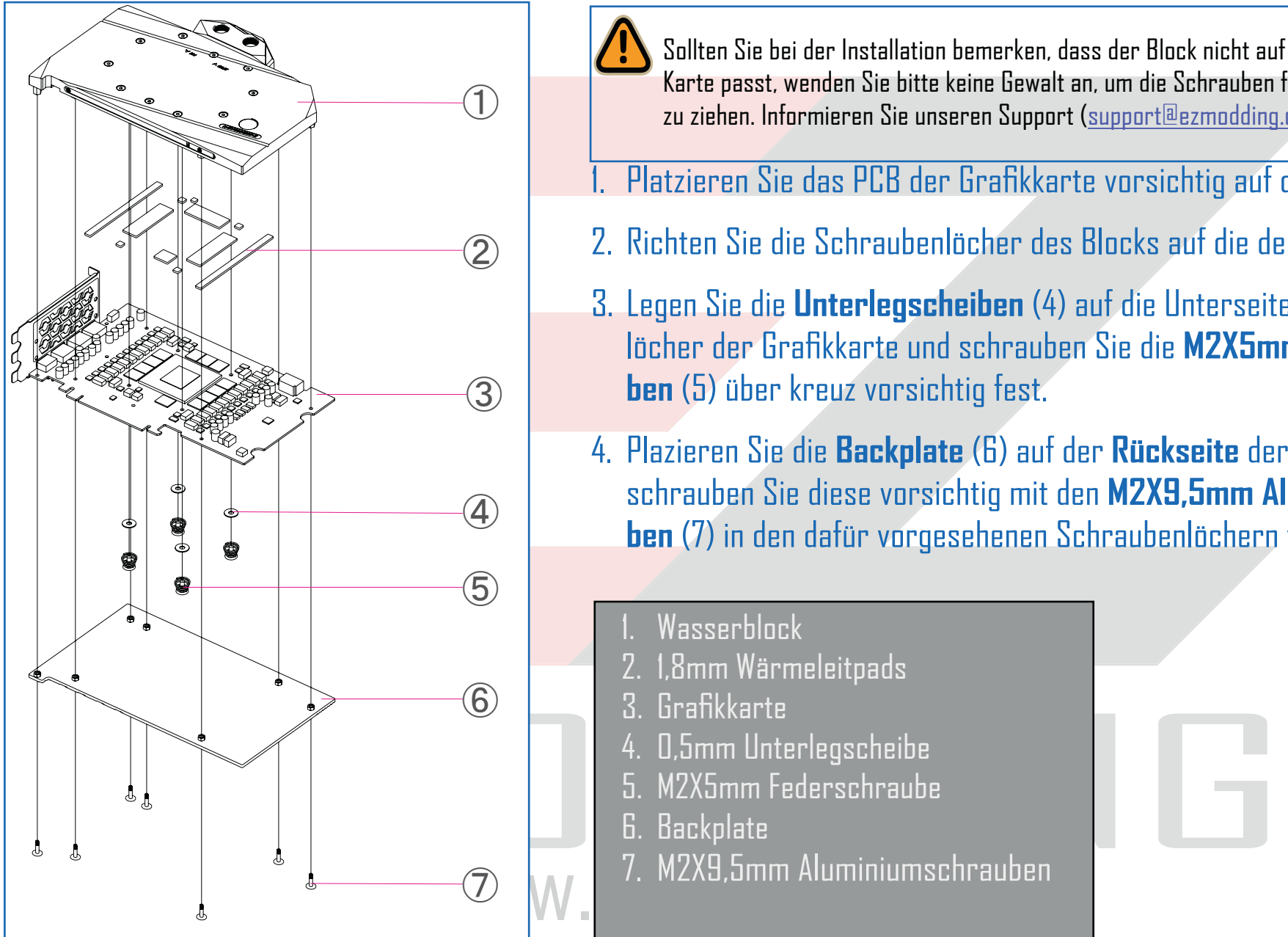

- Sollten Sie bei der Installation bemerken, dass der Block nicht auf die Karte passt, wenden Sie bitte keine Gewalt an, um die Schrauben fest zu ziehen. Informieren Sie unseren Support (support@ezmodding.com).
- 1. Platzieren Sie das PCB der Grafi kkarte vorsichtig auf den **Block** (1).
- 2. Richten Sie die Schraubenlöcher des Blocks auf die des PCB aus.
- 3. Legen Sie die **Unterlegscheiben** (4) auf die Unterseite der Schraubenlöcher der Grafikkarte und schrauben Sie die **M2X5mm Federschrauben** (5) über kreuz vorsichtig fest.
- 4. Plazieren Sie die Backplate (6) auf der Rückseite der Grafikkarte und schrauben Sie diese vorsichtig mit den **M2X9,5mm Aluminiumschrauben** (7) in den dafür vorgesehenen Schraubenlöchern fest.
	- Wasserblock
	- 2. 1,8mm Wärmeleitpads
	- **Grafikkarte**
	- 4. 0,5mm Unterlegscheibe
	- 5. M2X5mm Federschraube

-6-

- 6. Backplate
- **2. Staatplace**<br>2. M2X9,5mm Aluminiumschrauben

#### Support und Service

Für den Fall, dass Sie Fragen bezüglich des Produkts oder der Installation haben, kontaktieren Sie: support@ezmodding.com

Oder benutzen Sie unser Kontaktformular: https://ezmodding.com/Kontakt

#### Besucht uns online:

uns online:<br>uww.facebook.com/ezmodding<br>adding.com<br>www.ezmodding.com https://www.facebook.com/ezmodding

**EZModding** 

www.ezmodding.com

www.ezmodding.com

-7-

#### Impressum

IMPKON GmbH & Co.KG Sabinastraße 30 45136 Essen **Deutschland** 

-8- E-Mail: support@ezmodding.com<br>WWW ezmodding.com www.ezmo E-Mail: support@ezmodding.com